# MINISTÉRE **DE L'ÉDUCATION NATIONALE ET DE LA IEUNESSE** Liberté

Égalité Fraternité

### **Direction générale de l'enseignement scolaire**

Fiche pratique LSL en LEGT

# PROFESSEUR REFERENT

Dans le LSL à compter de décembre 2022

#### **Rappel réglementaire**

Depuis la rentrée 2021, les établissements des voies générale et technologique ont la possibilité de faire appel à des professeurs principaux de classe et/ou à des professeurs référents de groupe d'élèves.

La fonction de professeur référent de groupe d'élèves de lycée d'enseignement général et technologique, introduite par le [décret n° 2021-954 du 19 juillet 2021](https://www.legifrance.gouv.fr/jorf/id/JORFTEXT000043806008) et reconnue par la part modulable de l'ISOE dans le [décret n° 93-55 du 15 janvier 1993](https://www.legifrance.gouv.fr/loda/id/JORFTEXT000000725858)  [modifié,](https://www.legifrance.gouv.fr/loda/id/JORFTEXT000000725858) est présentée dans la note de service du 23 août 2021 disponible suivant c[e lien.](https://www.education.gouv.fr/bo/21/Hebdo31/MENE2121269N.htm)

En fonction de son organisation interne, un établissement peut faire le choix que ses élèves de cycle terminal disposent, dans les conditions prévues par la réglementation :

- uniquement de professeurs principaux de classe

- de professeurs principaux de classe et de professeurs référents de groupe d'élèves
- uniquement de professeurs référents de groupe d'élèves

Dans le LSL, les droits dont dispose le professeur principal ont été étendus aux professeurs référents.

Pour rappel, les droits de saisie des professeurs principaux sont ouverts sur toute la classe dès lors que sa vérification de service est faite dans STSWEB.

Le professeur principal dispose d'un accès particulier en cliquant sur la classe dont il est le professeur principal. Ce fonctionnement est inchangé depuis la création du LSL.

#### **Ouverture de droits des professeurs référents sur l'avis pédagogique**

Pour les professeurs référents, il convient d'ouvrir les droits pour le groupe d'élèves, potentiellement dans des classes différentes ou ne représentant qu'une partie d'une classe.

**L'ouverture des droits aux professeurs référents est réalisable uniquement si Vie Etab** est renseigné par import depuis le logiciel d'évaluation ou par saisie directe. Le chef d'établissement indique dans Vie Etab de quels élèves le professeur est le référent.

Dans le tableau de bord LSL de l'enseignant, apparait alors un groupe « élèves dont je suis référent » pour lequel il dispose des mêmes droits qu'un professeur principal.

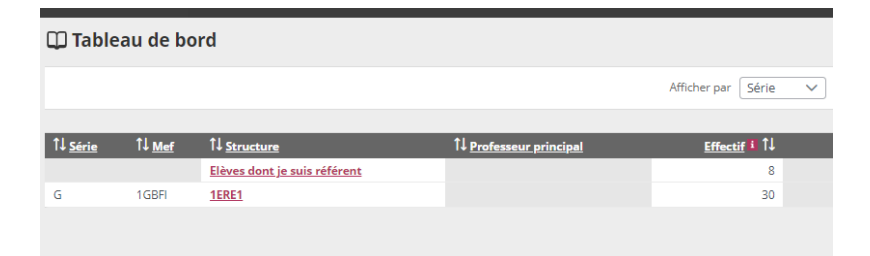